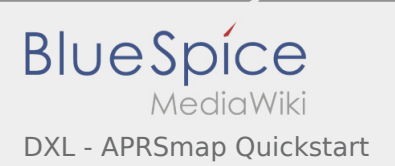

# Inhaltsverzeichnis

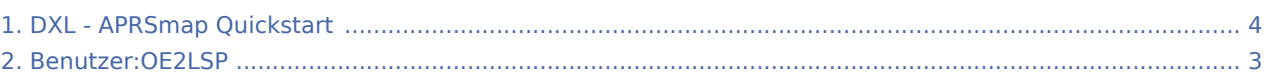

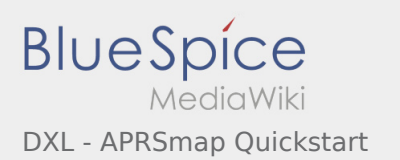

### DXL - APRSmap Quickstart

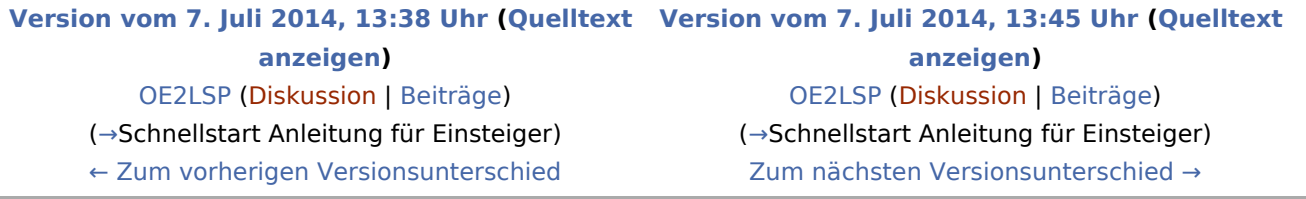

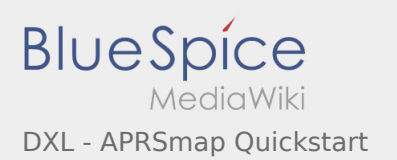

## <span id="page-2-0"></span>DXL - APRSmap Quickstart und Benutzer:OE2LSP: Unterschied zwischen den Seiten

#### **[Version vom 7. Juli 2014, 13:38 Uhr](#page-3-0) [\(Quelltext](#page-3-0)  [Aktuelle Version vom 21. Oktober 2021, 15:04](#page-2-0)  [anzeigen\)](#page-3-0)** [OE2LSP](#page-2-0) ([Diskussion](https://wiki.oevsv.at/w/index.php?title=Benutzer_Diskussion:OE2LSP&action=view) | [Beiträge](https://wiki.oevsv.at/wiki/Spezial:Beitr%C3%A4ge/OE2LSP)) (→Schnellstart Anleitung für Einsteiger) **[Uhr](#page-2-0) [\(Quelltext anzeigen](#page-2-0))** [OE2LSP](#page-2-0) ([Diskussion](https://wiki.oevsv.at/w/index.php?title=Benutzer_Diskussion:OE2LSP&action=view) | [Beiträge\)](https://wiki.oevsv.at/wiki/Spezial:Beitr%C3%A4ge/OE2LSP) (create user page)

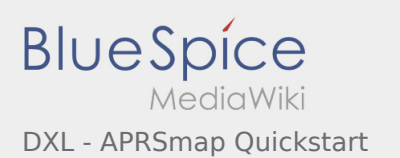

# <span id="page-3-0"></span>DXL - APRSmap Quickstart: Unterschied zwischen den Versionen

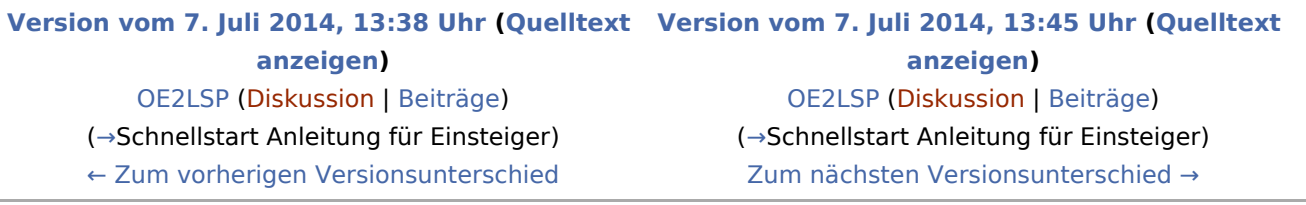